## **OBS Studio**

Logiciel libre et open source d'enregistrement vidéo et de streaming en direct

- **× [OBS Studio](https://en.wikipedia.org/wiki/fr:OBS_Studio)**
- [site officiel](https://obsproject.com/fr)
	- o <https://obsproject.com/wiki/> : guide, documentation
- Tutoriels vidéos sur Youtube
	- [COMMENT UTILISER OBS ? \(Les bases\)](https://www.youtube.com/watch?v=mOrNN4E2K0s), juin 2017
	- [LEARN OBS IN 30 MINUTES | Complete Tutorial for Beginners 2019](https://www.youtube.com/watch?v=r7teWxV5BCE)

Autres logiciels utiles :

[OpenShot](https://www.openshot.org/fr/), pour montage ultérieur (découpes,…)

From: <https://dvillers.umons.ac.be/wiki/> - **Didier Villers, UMONS - wiki**

Permanent link: **[https://dvillers.umons.ac.be/wiki/floss:obs\\_studio?rev=1585129017](https://dvillers.umons.ac.be/wiki/floss:obs_studio?rev=1585129017)**

Last update: **2020/03/25 10:36**

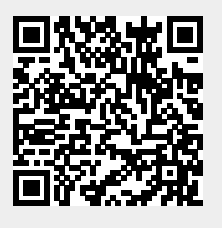